Do I want to run a new experiment?

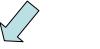

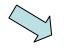

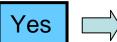

No, I'd like to start from the available experiments.

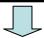

For the experiments run by CFU members, I can have a look there:

http://visitor:8000/autosubmit\_v2/defa\_ult/index

For the data downloaded by the CFU members, I can have a look there: http://ic3.cat/wikicfu/index.php/Data/Experiment\_Data

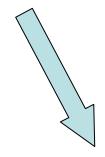

Autosubmit is designed to do so. I can find its documentation there:

http://autosubmit.ic3.cat/

To know more about the models I can run and where, I have a look there: http://ic3.cat/wikicfu/index.php/Models

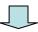

The raw data of my experiment or of the experiment run by another CFU member are now available there: /cfunas/exp/ecearth/expid /cfunas/exp/nemo/expid How do I process them?

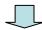

The tools described here:

http://ic3.cat/wikicfu/index.php/Tools/ Postprocessing will format those data into the common format used in CFU.

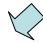

How do I perform some diagnostics on those formatted data?